## <sup>1</sup> examples:

Kellogg Movers<br>Published by Kontentino @ - October 12 at 3:00 PM - @

-<br>Kellogg Movers Corporation is bonded, licensed and insured so you can have peace of mind.

Whether you are relocating, need experienced piano movers, or need strong hands for moving<br>your beloved items from point A to point B, we will get the job done quickly and carefully! Contact Kellogg Movers today at (801) 300-1611 for a safe, efficient, and reliable moving service

ers #FurnitureMovers #UtahMovers #MovingCompany #UtahMovingCompan #Kellogg

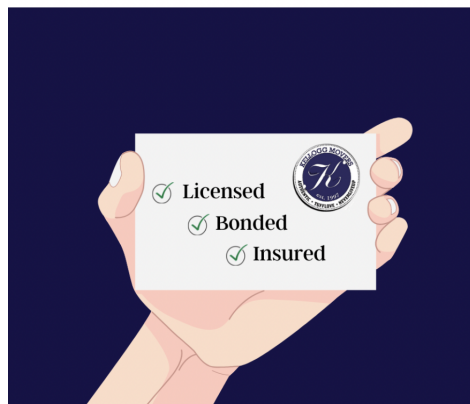

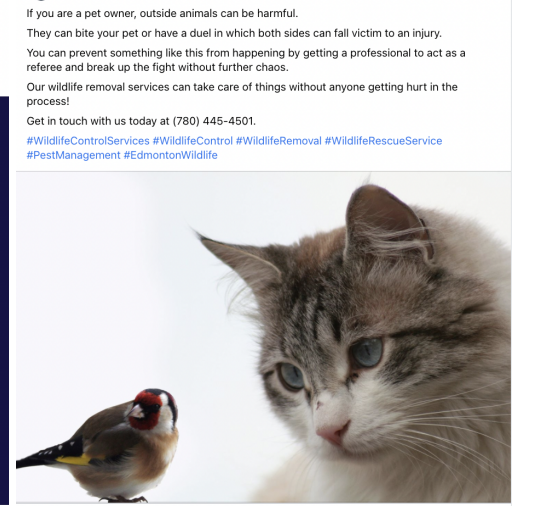

Wildlife Control Services<br>Published by Kontentino O - November 3 at 12:00 PM - @

## The Teddy Bear Village 06/08/21 at 12:00 pm · Q

The Teddy Bear Village is now accepting enrollment for Fall/Winter 2021!

Enroll your child now and get 20% off of tuition. We accept babies from 6 weeks and up, and also have bilingual teachers (English and Spanish).

Call us at 508-599-2100 to learn more about our facilities! We look forward to welcoming you and your child into the TBV family

#TheTeddyBearVillage #ChildCare #InfantCare<br>#FraminghamChildCare #Daycare #ChildEducation #NowEnrolling

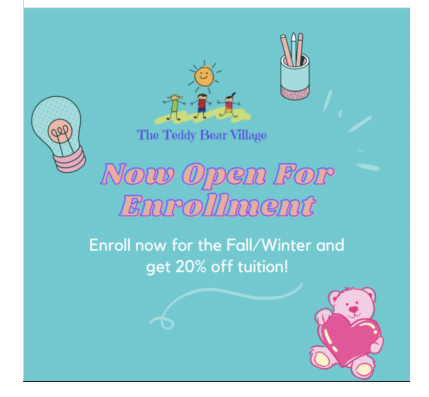

Realnrarediamonds  $\frac{1}{\sqrt{2}}$ Published by Kontentino ● 26m · ●

grow

The word is getting out  $-$  there's a new diamond in town that is a lot less expensive than mined diamonds, but just as stunningly beautiful!

The lab grown diamond industry has grown exponentially since the watershed year of 2018. Read more about the growth of the industry, and why it gives jewellery retailers the opportunity to appeal to new customers at https://www.jewellermagazine.com/.../The-lab-

#RealNRare #LabGrownDiamonds #EthicalDiamonds #DiamondJewelry #EngagementRings<br>#Diamonds #DiamondRings

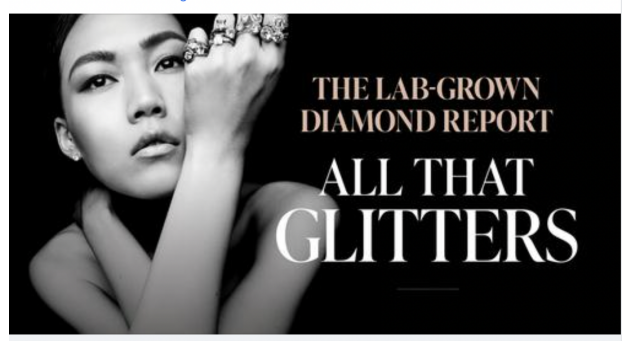

ELLERMAGAZINE.COM The lab-grown diamond report: All that glitters The past three years have seen the lab-created diamond category expand and develop, tho...

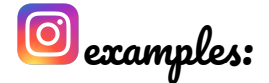

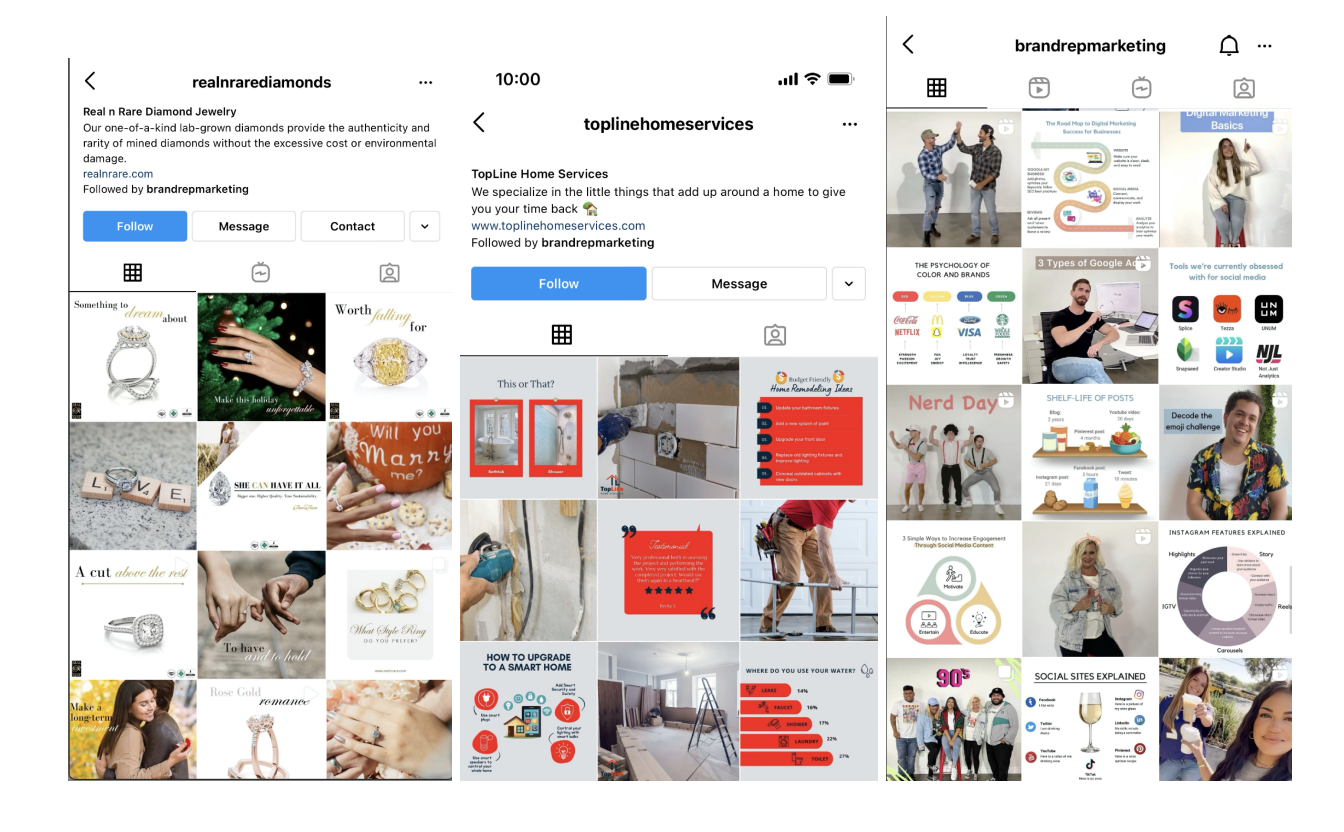

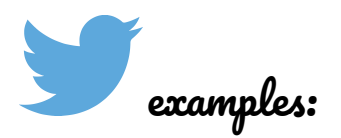

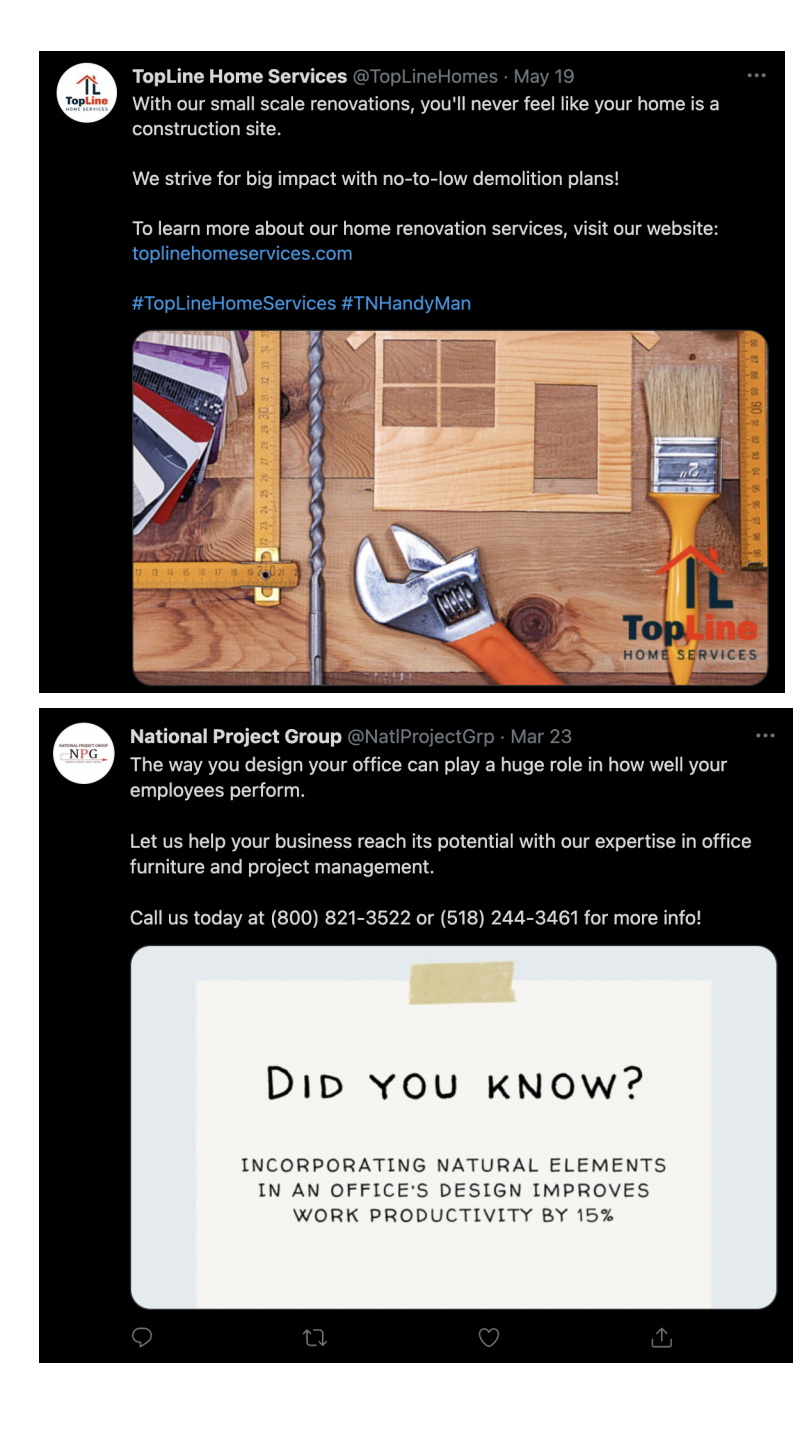